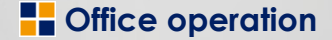

## リリース内容のご案内 (リリース日:2020年7月19日)

- 1.カレンダマスタ機能追加
- 2.配送状況照会画面に印刷機能追加
- 3.一括納材受発注入力画面に受注メモ機能追加

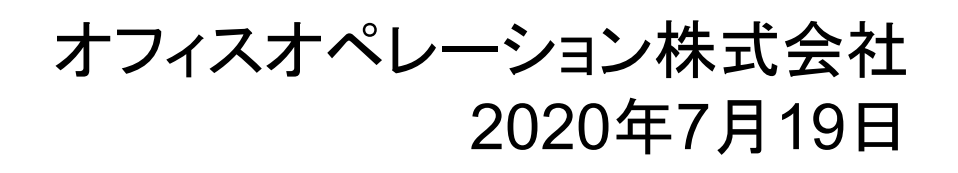

1.カレンダマスタ機能追加 **Demanual Proffice operation** 

- 
- 月次や棚卸、営業日・休業日、カレンダが設定できるようになります。 ■ 別途マニュアル『カレンダマスタ設定』がございます。
	- 設定するメニューは別途相談させていただき順次設定いたします。

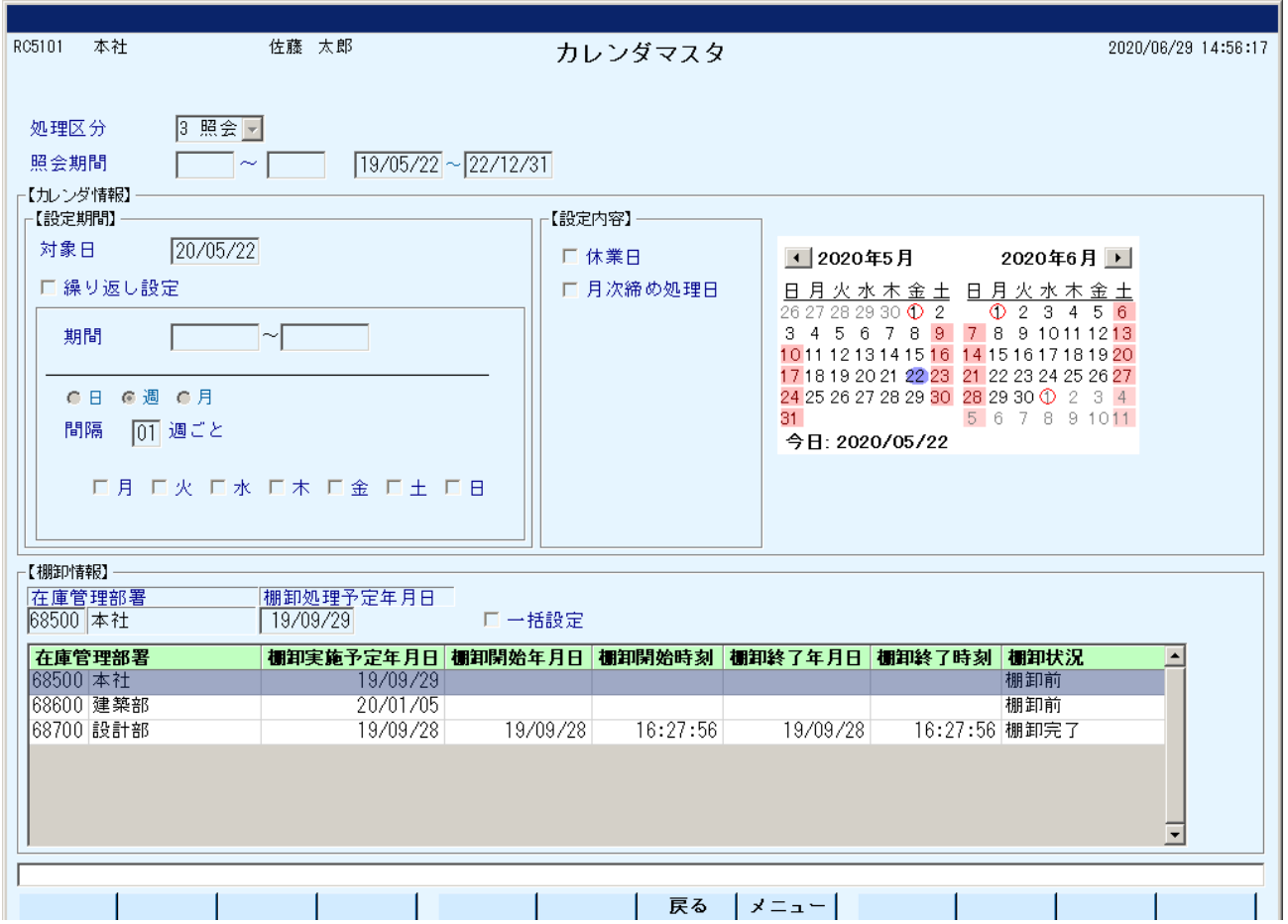

**F** Office operation

#### (1).月次の設定方法 (下記例は、2019年8月5日に月次締め処理する場合です)

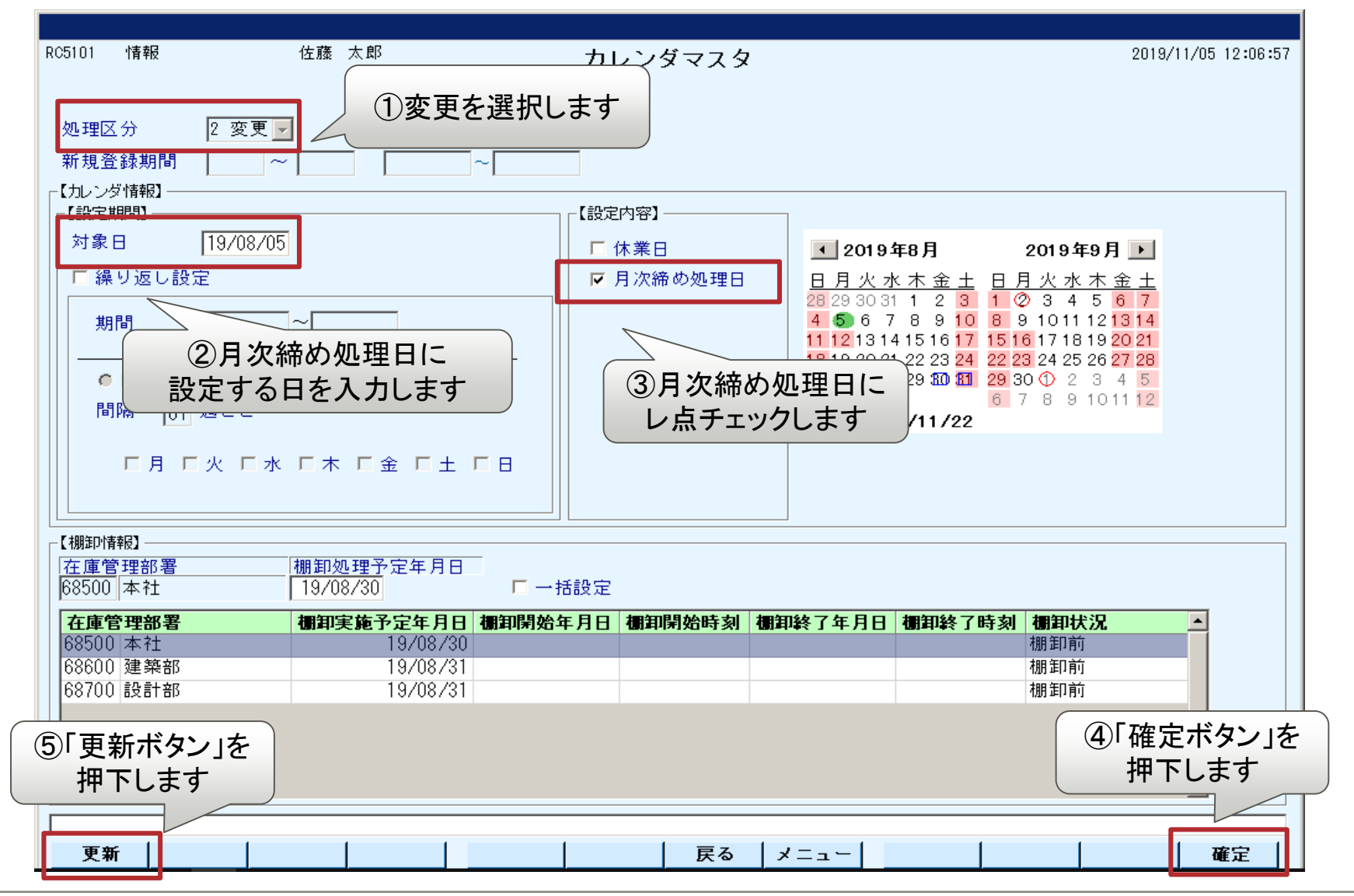

### (2).棚卸の設定方法 (下記例は、本社の棚卸を2019年9月28日に設定する場合です)

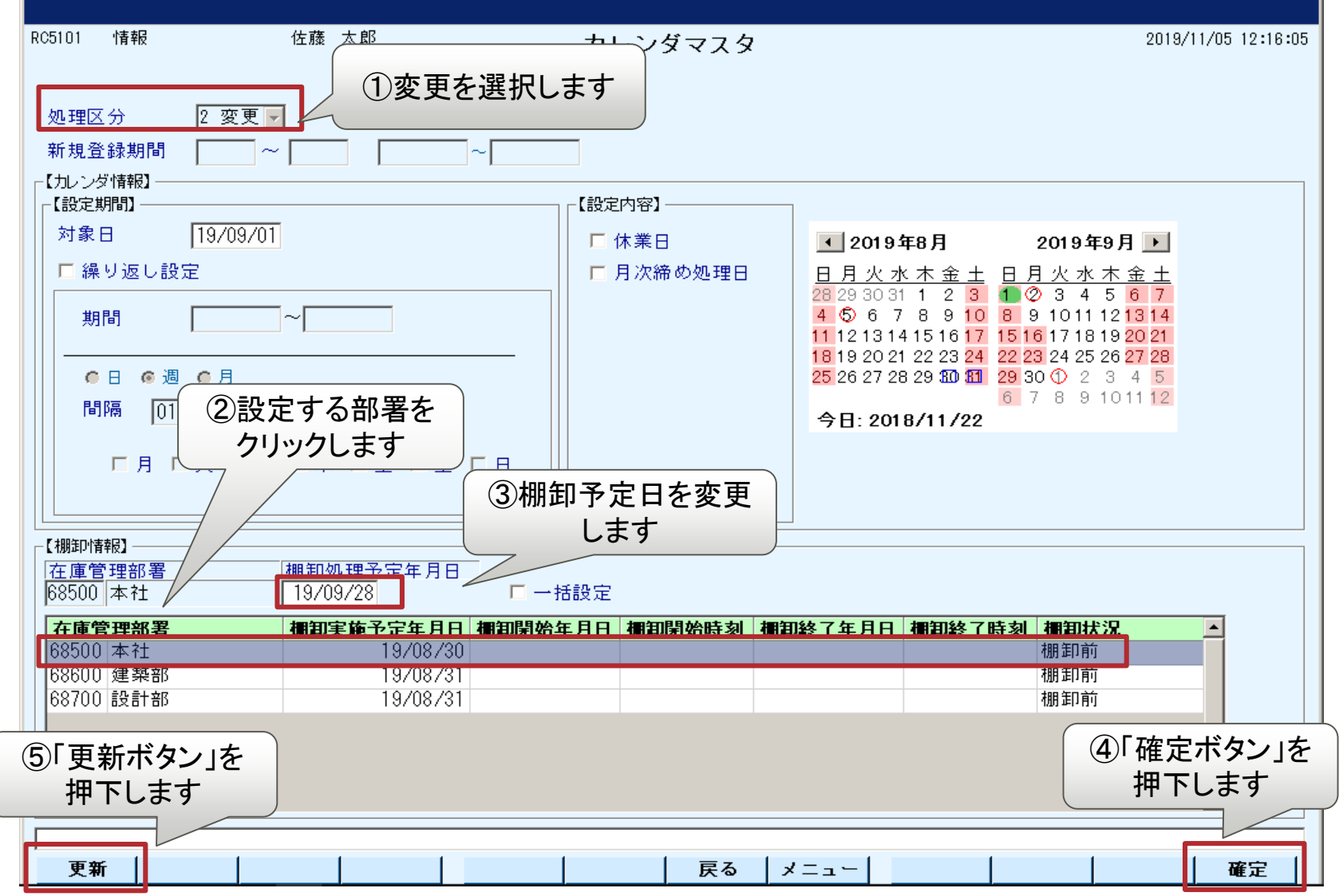

**F** Office operation

### (3).休業日の設定 (下記例は、8月13日を休業日に設定する場合です)

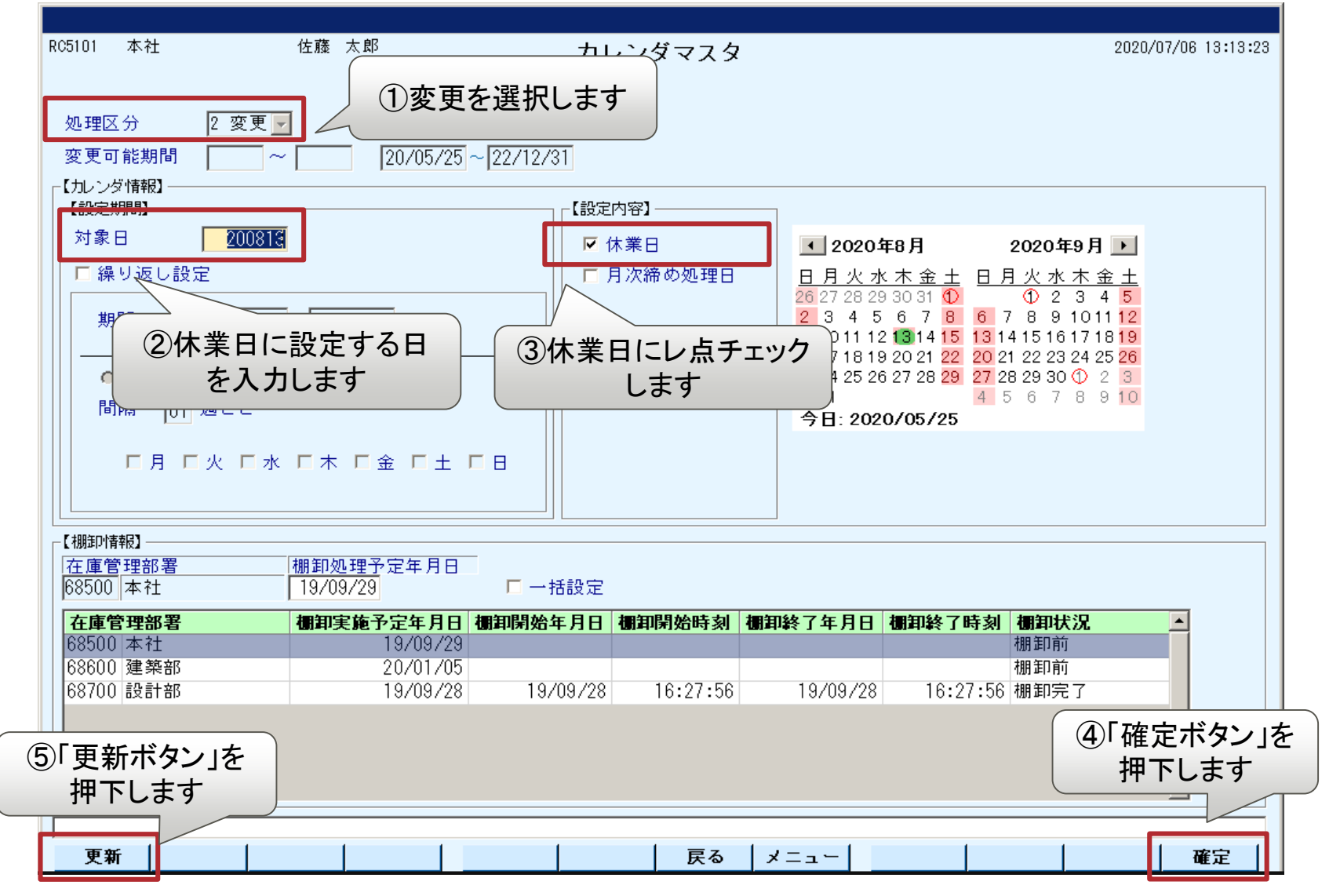

(4).カレンダの追加方法 (下記例は、2023年1月から2023年12月を追加する場合です)

- 毎年翌年分のカレンダの登録が必要になります。
- 翌年分の受発注入力等をする前に追加登録します。

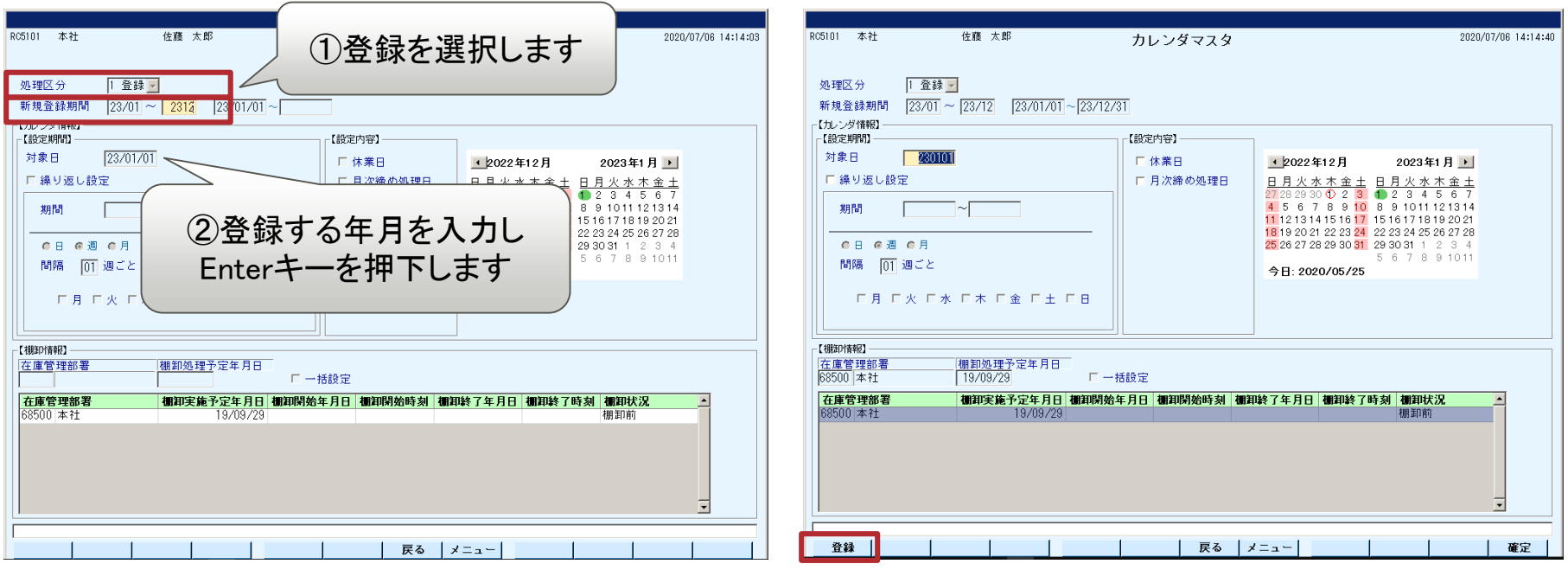

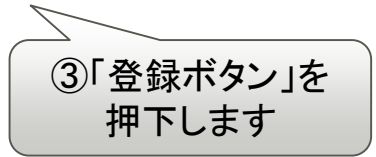

# 2.配送状況照会画面に印刷機能追加 **Office operation**

 配送状況照会画面から配送状況一覧が印刷できるようになります。 ■ 配送状況照会に表示されている明細の詳細が印刷されます。

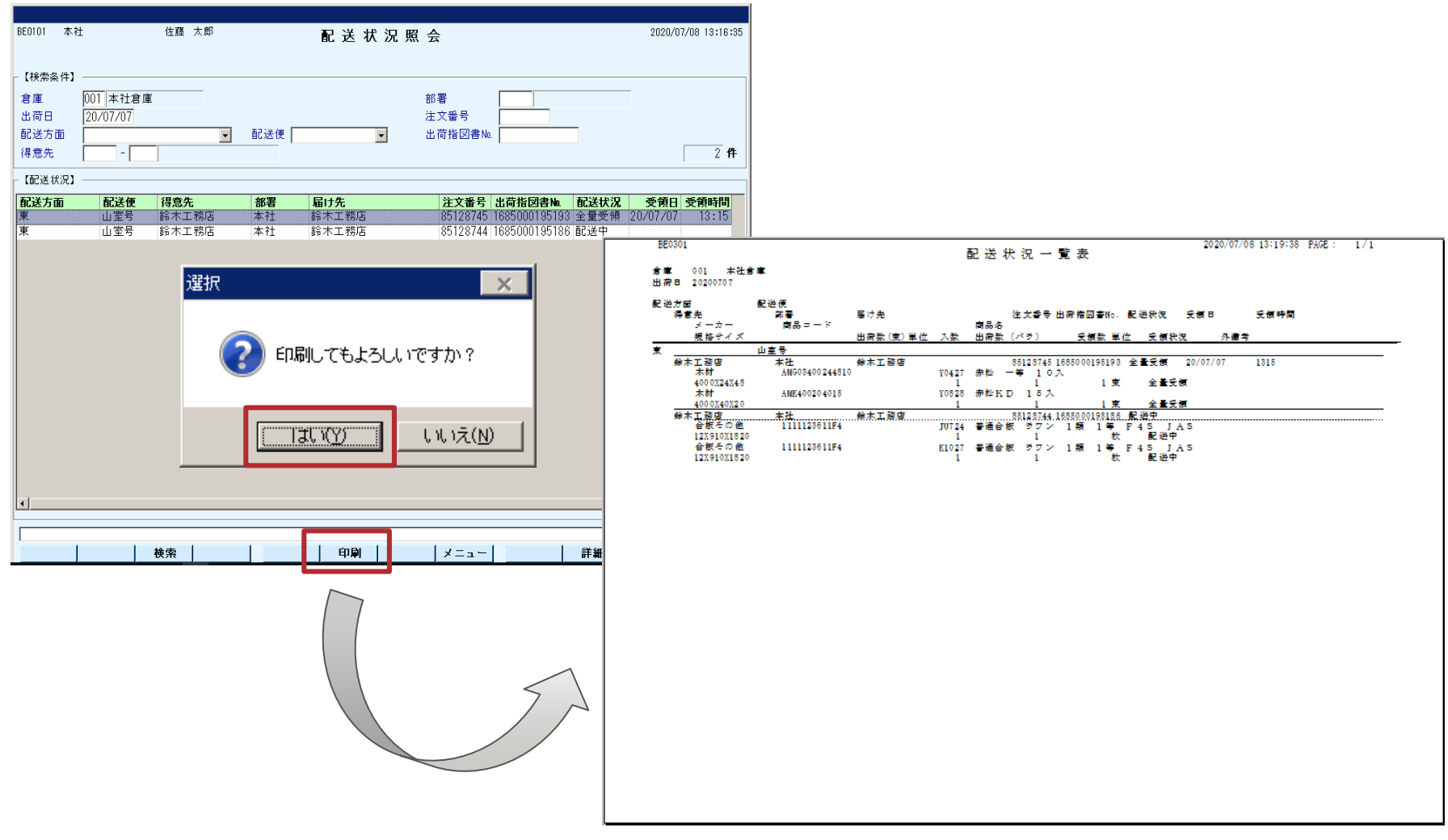

### 3.一括納材受発注入力画面に受注メモ機能追加 **Office operation**

■ 受注金額と得意先注文情報の内訳を登録できる機能が追加になります。

■ 受注金額メモに入力した受注金額合計を受注金額に反映します。

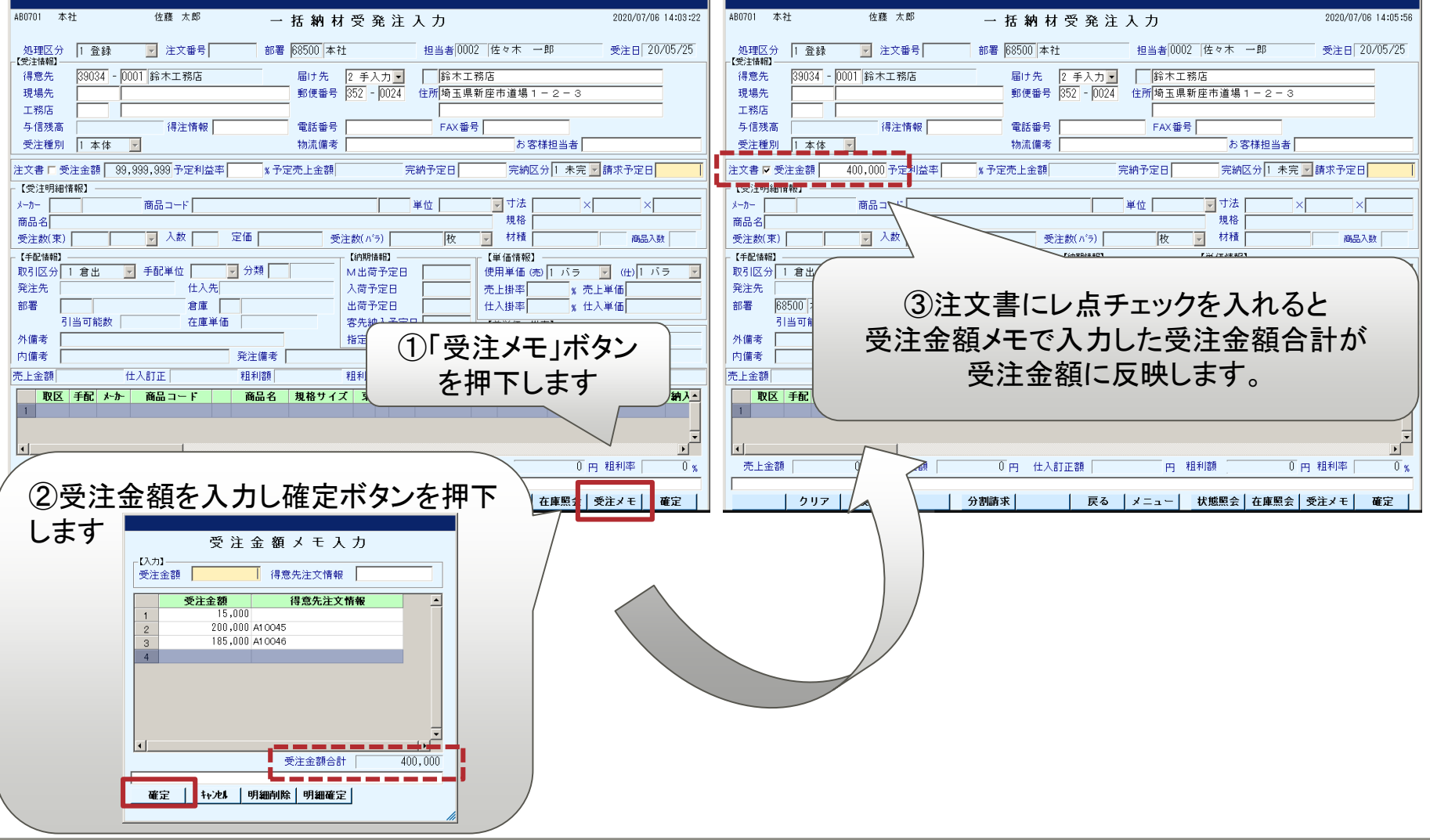